### PAPIERS

### « CHROMOMAT CLUB »

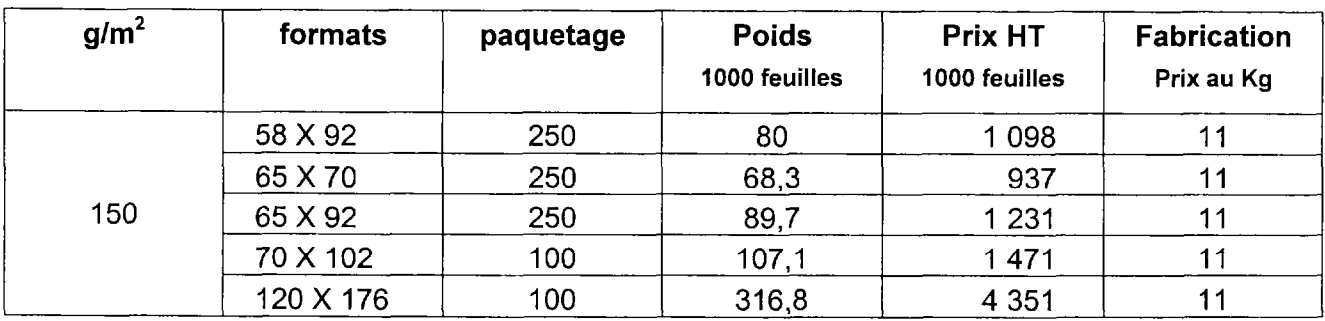

Couché moderne sans bois

# « CHROMOMAT CLUB » couché mat gréné

ENRAME BLANC

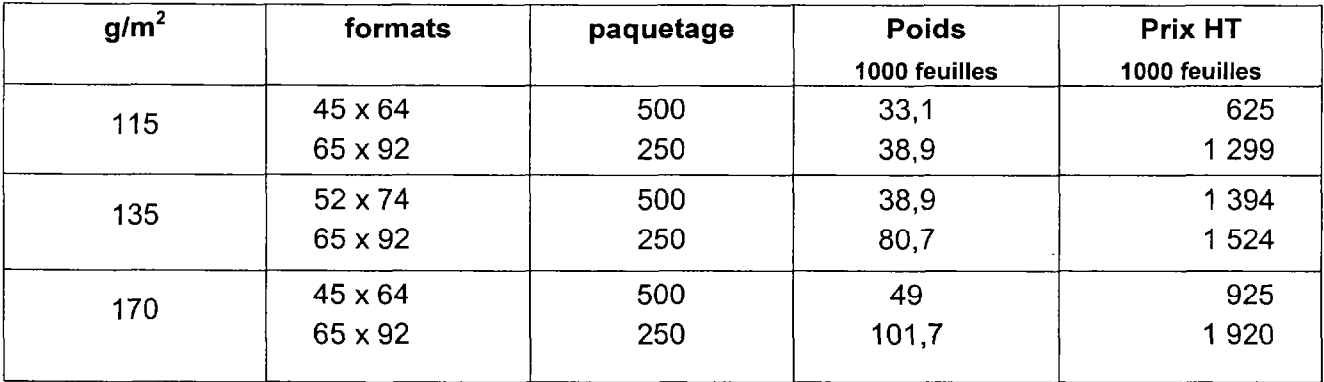

## OFFSET A GRAIN IVOIRE

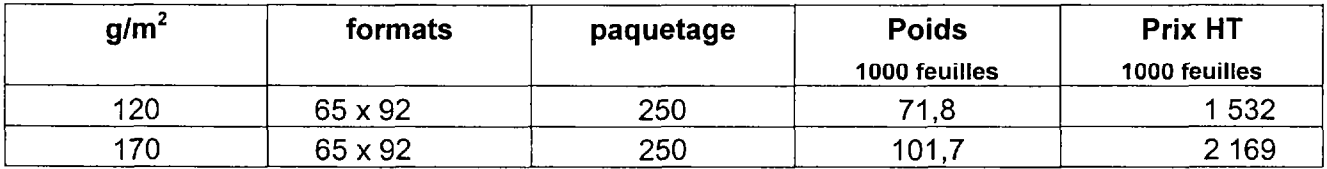

## MAINE 1 FACE couché moderne brillant sans bois

الدائل المستقيمة ستوقف فتنقي والمراسيق الممتقسم والمستقيمة والمتشموري المستشمرة الممتشرون المستشمرة وستعشره

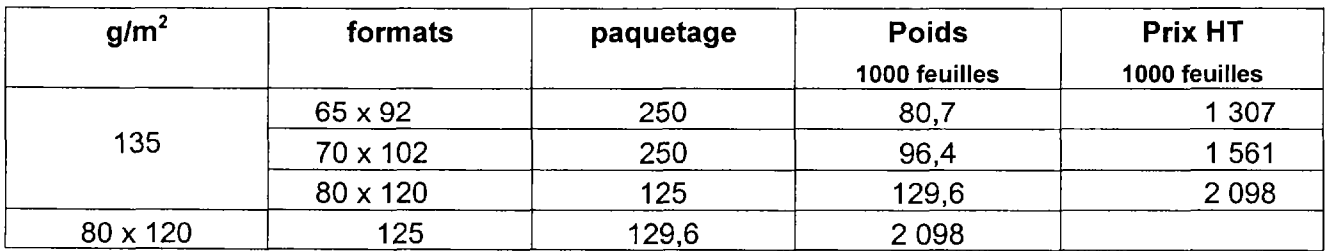

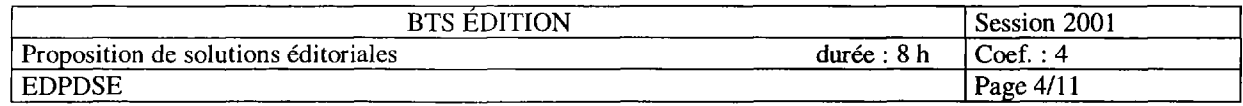

 $\mathcal{A}^{\text{in}}$  , where  $\mathcal{A}^{\text{in}}$ 

# Montage offset

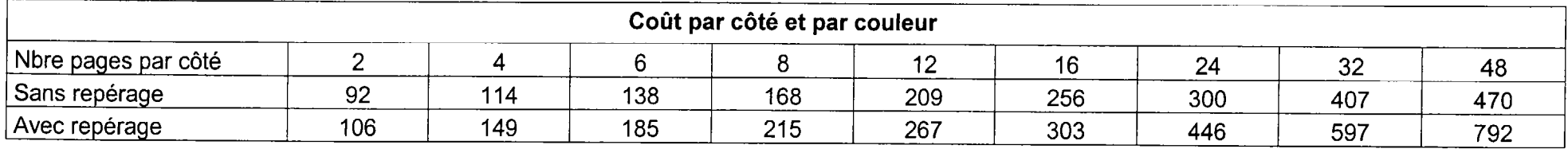

# Plaques et machines feuilles

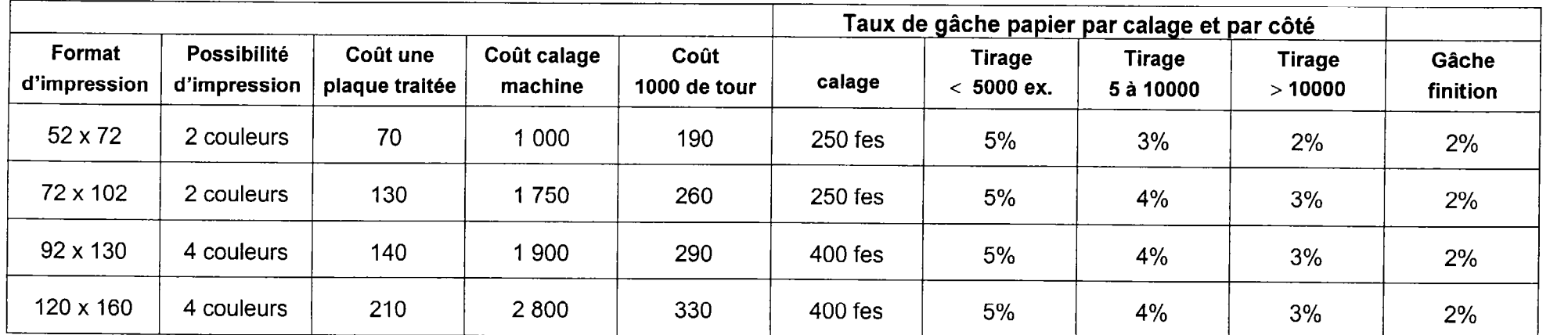

# Massicot

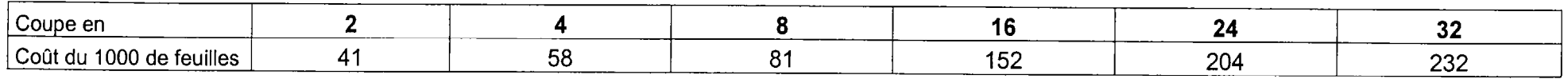

# Pliage

 $\pm$ 

 $\mathcal{L}$ 

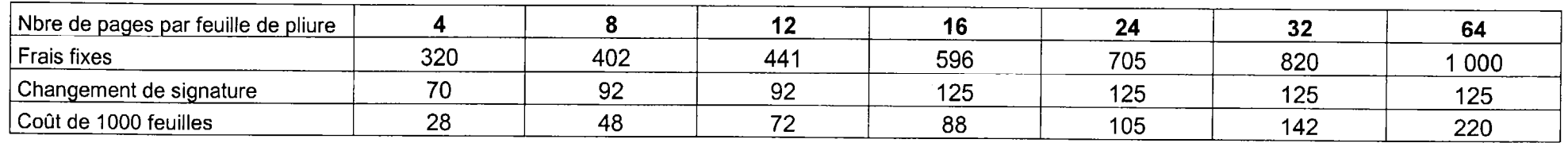

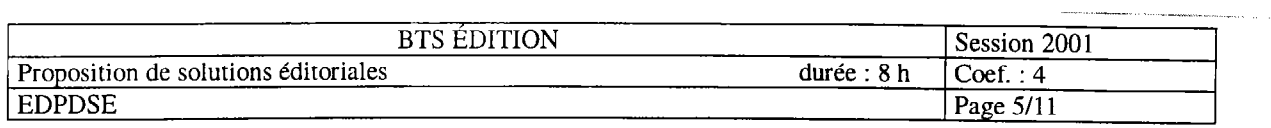

# Tarifs finition :

Fourniture des plats carton et de la toile de dos, refente et assemblage des feuillets, pelliculage des plats, reliure Wire-0, marquage à chaud 2 couleurs et pose de la toile de dos, mise sous film unitaire et en caisse carton :

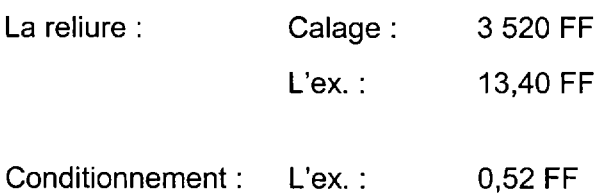

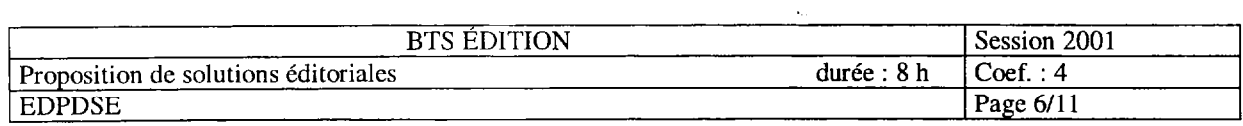

a sa matangan

 $\mathcal{L} = \mathcal{L}$ 

 $\Delta\sim 1$ 

 $\sim 10^{-1}$ 

# PROTOCOLE DE COMPOSITION (à compléter)

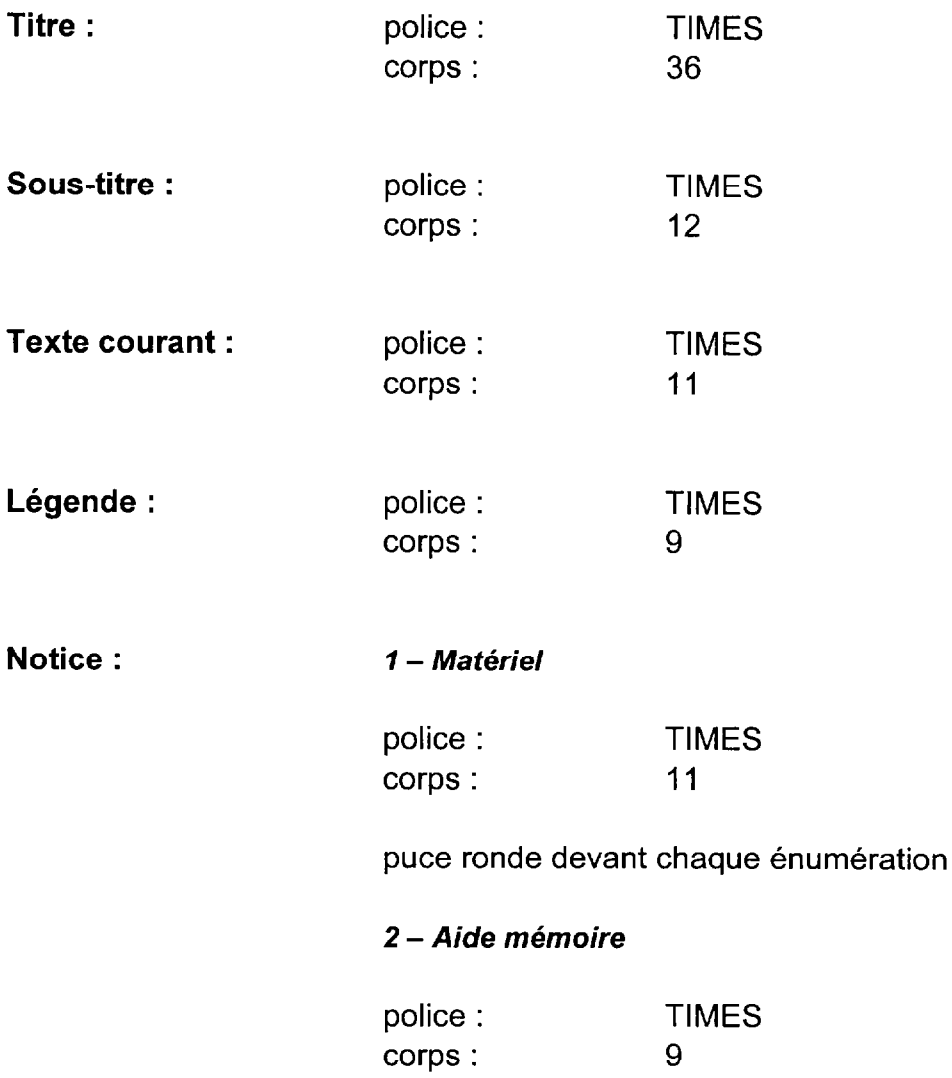

 $\mathbb{R}^2$  $\tau_{\rm{max}}$   $\sim$  .  $\sim$ 

and the company of the company

————————

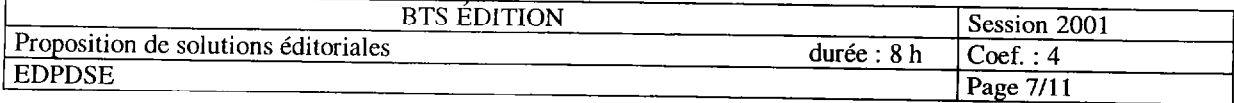

and the component of the component of the component of the component of the component of the component of the

#### Le quadrillage pour un portrait

Une « oeuvre d'art » avec des crayons de couleur A partir d'une photographie, vous allez faire le portrait d'un(e) ami(e), ou d'un membre de votre famille. Un portrait qui, gràce à la technique de dessin que vous maitrisez maintenant, ne saurait manquer de qualité artistique. C'est là le but que vous devez poursuivre, et c'est pourquoi nous avons qualifié cet exercice d' « œuvre d'art ».

Pour cet exercice, il est essentiel que le point de départ soit un photographie, et que vous suiviez les étapes successives que nous développons dans les pages suivantes. Vous pouvez donc faire le portrait de Ia personne de votre choix: un enfant, un adolescent ou un adulte. Nous avons choisi, comme exemple, la photographie d'une petite fille, mais vous pouvez sélectionner n'importe quelle photographie parmi celles que vous possédez et la prendre comme modèle. L'âge de la personne que vous aurez décidé de desiner entraînera éventuellement des modifications dans la gamme des couleurs à utiliser, mais les exigences de la technique ne différeront pas.

#### Le quadrillage

Voici l'occasion d'appliquer avec rigueur la méthode permettant de reproduire une photographie en l'agrandissant. Cette méthode consiste à quadriller l'original ainsi que la surface destinée au dessin en respectant les proportions. Elle est très souvent utilisée et peut-être ne l'avons nous pas, jusqu'ici, développée suffisamment.

Certains débutants peuvent penser que c'est « tricher » que de construire. un original à l'aide d'un quadrillage. Cependant, de grands artistes se sont servi (et se servent) de cette technique. on en trouve de nombreux exemples dans l'histoire de l'art. Des artistes tels que Léonard de Vinci, Albrecht Dürer ou même Degas l'appliquèrent à quantité d'ébauches et d'études qui devinrent des œuvres d'art.

De la peinture à la publicité ou à l'illustration, tous les bons portraits d'hommes politiques, d'écrivains, de célébrités.., publiés dans les revues et réalisés selon des techniques diverses à partir de photographies ont été débuté par une mise au carreau. Cela explique l'importance de cette méthode pour de nombreux professionnels.

La technique du quadrillage.

Comme vous l'avez appris tout à fait au début, la mise

au carreau ou quadrillage consiste tout d'abord à tracer sur le modèle photographique, avec une règle et une équerre, un quadrillage parfait ayant un nombre donné de carrés par côtés. Ensuite, sur le papier à dessin, il faut tracer un autre quadrillage ayant le même nombre de carrés, et dont les dimensions sont celles que vous avez déterminées pour le portrait à réaliser.

II s'agit ensuite de reproduire, à l'intérieur de chacun des carrés du papier à dessin, le contenu du carré plus petit qui lui correspond sur le modèle. Ce travail doit être précis et respecter proportionnellement toutes les distances entre les lignes du dessin et les limites de chaque » case ».

Plus le quadrillage aura de carrés, mieux vous pourrez ajuster les détails lorsque vous les reproduirez en les agrandissant.

#### Matériel

• Des crayons de couleur en nombre suffisant pour couvrir la gamme de couleurs nécessaire.

• Des crayons HB et 2B.

• Une feuille de papier canson à grain fin, de 25x35 cms

• Une feuille de papier calque.

• Un stylo à bille à pointe fine pour tracer le quadrillage.

• Une gomme, un taille-crayon, une règle et une équerre.

#### LEGENDE

Notre exemple consiste à dessiner aux crayon de couleurs la petite fille de la photographie. Puisqu'il s'agit d'obtenir le portrait le plus fidèle possible à l'original, nous allons appliquer sans hésitation la technique de la mise au carreau, aussi appelée quadrillage.

#### AIDE-MÉMOIRE

Les crayon de couleurs peuvent être considérés comme un véritable « procédé pictural ». Rappelezvous que vous pouvez mélanger les couleurs par superposition afin d'obtenir toutes les couleurs du spectre à partir des trois primaires : jaune, bleu cyan et magenta (pourpre).

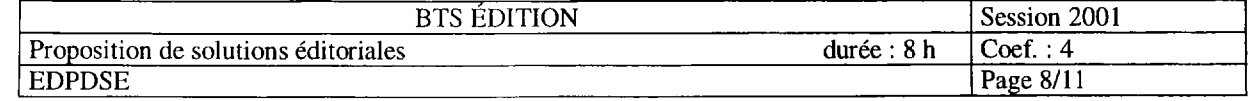

# Lavis à deux couleurs  $\vert$

11 s'agi1 ici dc peindre à l'aquarelle, avec seulement deux couleurs, une composition constituée d'un cube cl d'un cylindre blancs. auxquels s'ajoute un vcrrc rempli d'eau. Le modèle sera disposé sur une table cn buis et aura pour fond un bristol blanc. Par rapport à l'artiste, il sera éclairé par une source lumineuse située sur la gauche.

#### La gamme de couleurs

Les couleurs en tube utilisées seront le bleu de cobalt et le terre d'Ombre brûlée.

En m6langeant ces deux couleurs entre elles, vous constaterez que vous obtenez un brun qui, dans sa tonalité la plus foncée. peut parfaitement passer pour un noir. Les couleurs « de dkpart » dont vous disposez seront donc en fait :

Le bleu de cobalt (couleur de base). Le terre d'Ombre brûûfée (couleur de base).

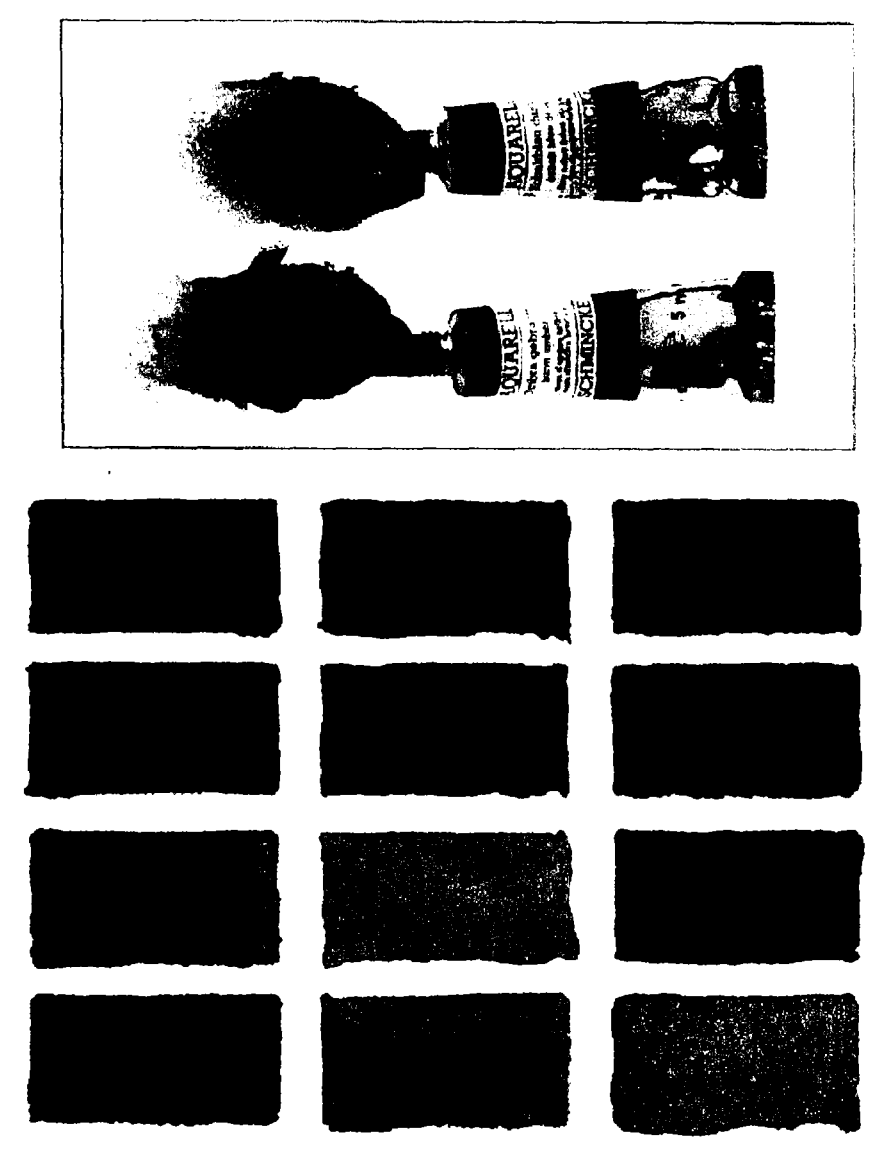

Le noir (mélange des deux couleurs précédentes).

Le blanc (couleur du papier).

Vous pouvez maintenant préparer ce dont vous avez besoin pour ce premier exercice de révision.

Avant de commencer, nous vous conseillons de rechercher, sur un morceau de papier à aquarelle, toutes les couleurs et nuances que l'on peut obtenir en mélangeant diversement le bleu et le terre d'ombre brûlée. Diluées plus ou moins sur le blanc du papier. elles donneront aussi des tonalités d'intensité variahtc.

11 est. bien sûr, préférable de travailler d'après nature, avec un cube et un cylindre construits en bristol blanc. Utilisez ceux que vous aviez fait précédemment, si vous les avez conservés.

Le verre peut étre différent de celui que nous vous présentons. veillez cependant h ce que sa base soit taillée de façon à susciter des reflets.

### **MATÉRIEL**

- · Un tube d'aquarelle bleu de cobalt.
- Un tube d'aquarelle terre d'ombre brûlée.
- Une feuille de papier aquarelle de 300 g<br>à grain fin, de  $25 \times 25$  cm environ.
- 
- · Deux pinceaux en poils de martre, nº 8 et 12
- · Un flacon de gomme liquide.
- Deux récipients d'eau.
- · Des chiffons, du papier absorbant, etc.

Gamme de couleurs obtenue en mélangeant et en diluant plus ou moins les deux couleurs de base La troisième couleur de la première rangée est un « noir » résultant de ce mélange. Il est évident que vous pouvez réaliser vous-même une gamme avec beaucoup plus de nuances et de tonalités.

#### AIDE-MÉMOIRE

Pour une étude bitonale au lavis, on emploie une couleur chaude et une couleur. froide. Avec ces deux couleurs, celle résultant de leur mélange. à parts évales et le blanc du papier. on obtient une gamme tres étendue.

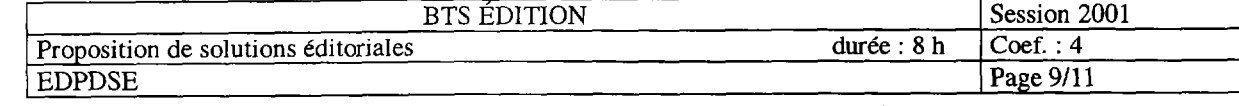

relle utilisés pour cette étude bitonale sont l'un, un bleu de cobali et l'autre. un terre d'ombre brûlée. Vous vovez ici ces couleurs telles qu'elles sortent du tube. Leur mélange à parts égales (cidessous à droite) donne une teinte foncée qui peut très bien remplacer le noir.

Les deux tubes d'aqua-

# Anatomie du corps humain

a connaissance parfaite de l'anatomie humaine est indispensable à l'artiste pour reproduire fidèlement le modèle du corps. Elle est relativement r6cente.

# La redécouverte du corps humain à la<br>Renaissance

Au XVI<sup>e</sup> s., Michel Ange Buonarroti fut accusé d'être un vil profanateur de cadavre a pour avoir oa4 ouvrir de haut en bas, afin de mieux apprendre son art, un corps sans vie.

A cette époque, la dissection des cadavres même à des fins scientifiques était interdite et passible de prison. Les peintres et les sculpteurs - dont certains étaient déjà considérés comme des génies de l'Art universel, couverts de gloire et d'honneurs- devaient soudoyer des employés d'hôpitaux pour disposer de cadavres à diséquer. Ils purent ainsi éludier les premières règles de l'anatomie artistique.

On les imagine travaillant la nuit en se cachant. a la lumière d'une lampe à huile. Ia connaissance de l'anatomie devait être pour eux une véritable nécéssité pour qu'ils se livrent à une tache aussi risquée, On trouve encòre dans la ville de Padoue, près de Bologne, des édifices où des artistes du XVe si&cle ont étudiés l'anatomiedu corps humain.

Aujourd'hui, l'étude de l'anatomie ne saurait être remise en question par aucun artiste. C'est pourquoi nous y revenons dans ce fassicule afin d'approfondir l'étude de la tête, ainsi que celle de la structure osseuse du tronc et des membres en général.

Il ne s'agit pas tant de connaître le nom de chaque os et de chaque muscle (ce qui, toutefois, est bien utile), que de savoir jusqu'à quel point chacun d'eux contribuent à la forme extérieure et à la mobilité du corps. Dans le domaine artistique, l'intérêt de l'anatomie est donc beaucoup plus orienté vers l'aspect morphologique que vers l'aspect scientifique.

#### Morphologie et ostéologie

Plutôt que de parler d'anatomie, il serait peut-être plus juste de nous en rapporter ici à une étude de la morphologie du corps humain. C'est donc sous cet angle que nous allons maintenant aborder la morphologie de

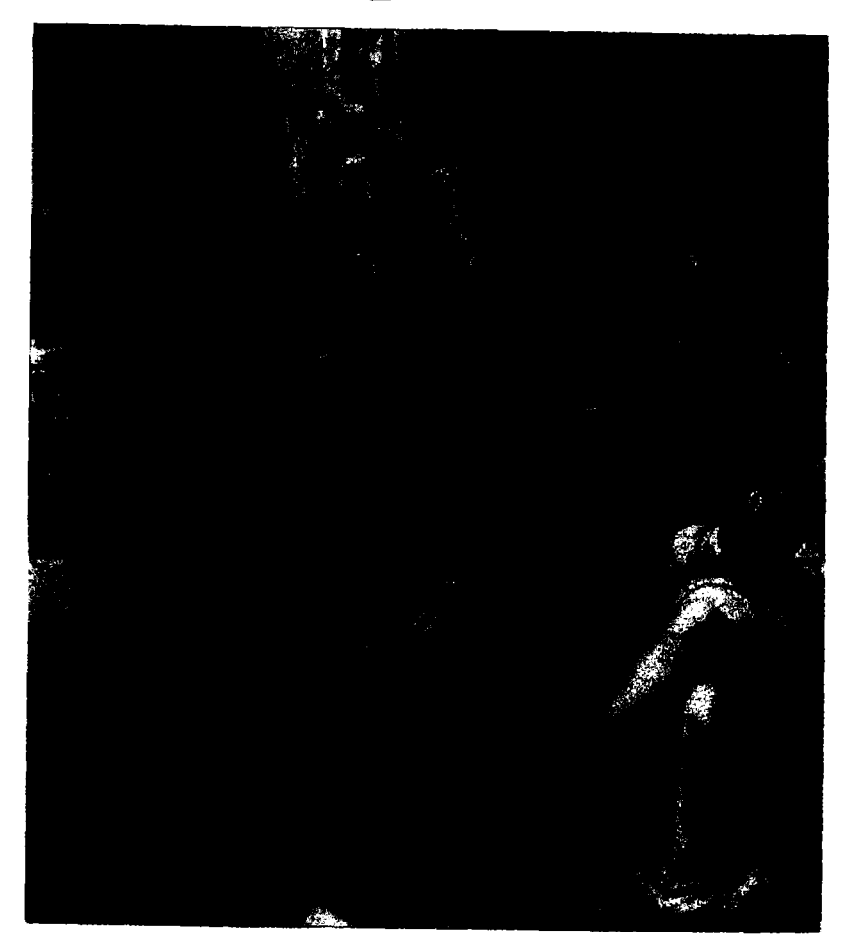

#### la tête et l'osthéologie.

• La morphologie de la tête humaine découle de la structure de la boîte crânienne et de la musculature qui la recouvre. Elle permet le mouvement des mâchoires et l'expression des émotions et des sentiments grâce à la mobilité des traits du visage.

L 'osthéologie, ou étude des os du tronc et des membres, est particulièrement utile lorsqu'il s'agit de déterminer les proportions du corps d'un modèle, masculin ou féminin, quelque soit la Pose choisie.

De cette facon, vous pourrez vérifier que la connaissance de la structure interne du corps procure à l'artiste un ensemble de référence indispensable pour l'art du pwtrait et du nu.

Leçon d'anatomie, par Bartolomeo Passeroti (1529-1592), Galerie Borghèse, Rome. Assis à droite du tableau, Michel-Ange prend des notes d'après nature. C'esl ainsi qu'eurent lieu les premières dissections. afin d'étudier l'anatomie humaine. Cette œuvre est un authentique document sur ce que pouvaient être ces réunions semi clandestines qui ont tant int&ess& les hommes de science et les artistes de la renaissance.

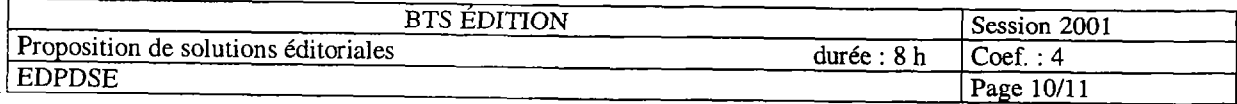

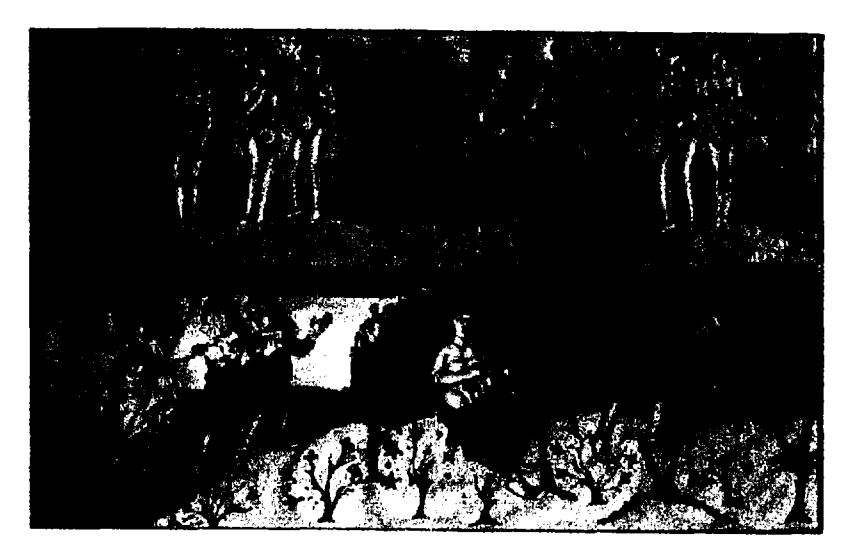

Ci-dessus, L'Histoire d'Adam et Eve, bibh таниясын ал Кейи on de Montro Grandval, entre 834 et  $843$  specially carolingicum aquarelle sur parchempy. Braise Museum, Lembres

Ci-dessous, i.c Lièvre, Albiech.<br>Datei (1971-)†28) acharche sur papier Music Albertina. Vanne Dates a gru peintre et gravera alternatio du XVI siccio peigna ao nombreas.<br>animany a Laquarelli

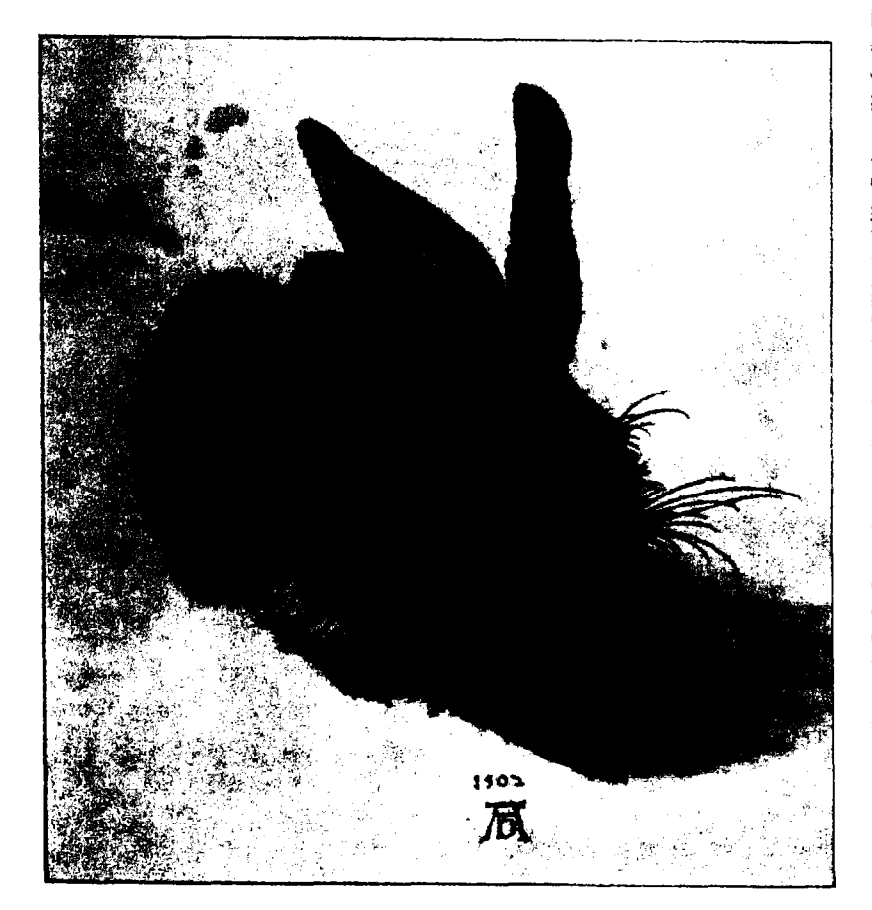

# $L$ 'aquarelle

orseue l'homme se mit a cerire et a illustrer des livres, il via de cela plus de 3500 ans, il cianti sans le savoir. en train de posei les bases de la peinture à Faquarelle

Les Egyptiens firent le premier pas en découvrant une plante appelée Cyperus papirus - le célèbre papyrus - dont l'écorce etait utilisée pour écrire et illustret des textes sur l'histoire, les seiences, la religion ou la magie. Ces livres rudimentaires étaient ensevelis avec les morts afin que ceux-ei puissent exposer clairement ce qu'avait ête leur vic dans ce monde. Jors du grand jugement qui les attendait dans Fan-dela

Les couleurs utilisées pour illustrer ées livres étaient transparentes. Les pigments etaient tirés de la terre, pour les ocres et les Sienne) de mineraux, tels que le cinabre, pour le rouge, du bois de saule brûle pour le noir : de la poudre de gypse pour le blanc. Ces pigments etaient lies avec de la gomme anabique et du blanc d'œut et s'appliquatent dilues a l'eau. En d'autres ter mes cletaient des couleurs à l'aquarelle.

If fallut attendre mille ans pour que soient deconvertes, en 170 avant Jésus-Christ, les proprietes du parchemin » peau de chevre on de monton tondu, trintée à la chaux et lustree à la pierre ponce - qui fut utilise comme materiad pour confectionner les codex, puis les manuscrits. L'artisan de ce progrés fut Fumene II, roi de Pergame

Les illustrations, appelees miniatures, qui accompagnaient les textes des manuscrits etaient peintes avec une aquarelle melangee a du blanc de ceruse et donnaient un résultat très semblable à celui de l'aquarelle opaque d'aujourd'hui. Cenendant, a partir du l'y siècle, lors du regne de Charlemagne empereur des Carolingiens une importance croissante fut accordec à ces illustrations et suscita la collaboration des artistes peintres de l'époque, lesquels alternérent l'usage de l'aquarelle transparente et celui de l'aquarelle opaque.

Du bas Moven Age a la Renaissance ce procede est systematiquement utilise. En pleine Renaissance, la peinture de miniatines a l'aquarelle etait alors une pratique courante. De la aux techniques sophistiquees de nos tours, plus de dix siecles de decoavertes et de constante evolution vont se dérouler. On peut en tout état de cause affirmer que la litterature fut la meilleure allice du developpement de l'une des plus importantes techniques de l'art de la peinture. Laquarelle

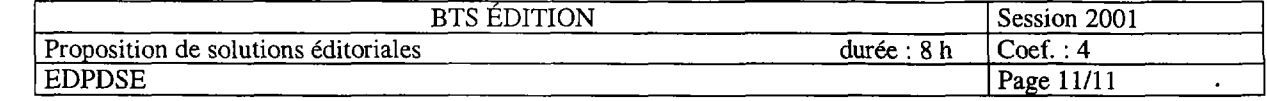